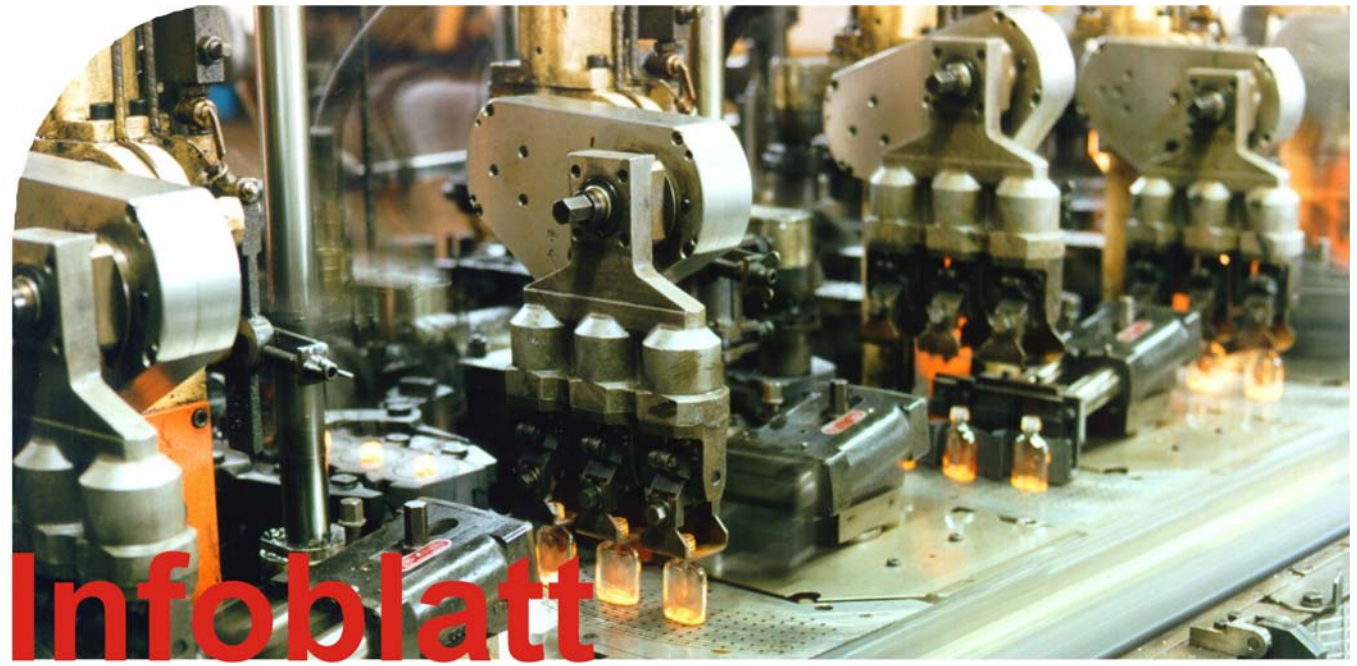

# **Druckluft-Messtechnik**

Im Druckluftbereich liefert die Druckmesstechnik die Datenbasis zur Beurteilung der korrekten Druckhöhe von Druckdifferenzen im Druckluftnetz sowie zum Steuern und Regeln der Kompressoren. Vor dem Dimensionieren oder Optimieren einer Druckluftanlage sollte man Volumenstrommessungen vornehmen. Ist besonders hohe Druckluftqualität gefordert, liefern entsprechende Messungen Grundlagen zum Sichern der Druckluftqualität sowie zum Optimieren der Druckluftaufbereitung.

#### **Druckmessung oder Differenzdruckmessung**

Die Druckmessung bei Fliessbedingung dient vor allem zum Steuern und Regeln von Kompressoren oder Kompressorenstationen sowie zur Beurteilung von Druckluftnetzen.

Die Differenzdruckmessung wird darüber hinaus auch zum Überwachen der Funktionstüchtigkeit und Wirtschaftlichkeit von Luftaufbereitungssystemen wie etwa Filtern eingesetzt.

#### **Membrandruckschalter**

In vielen heute eingesetzten Kompressoren und Kompressorenstationen erfassen Membrandruckschalter den Druck und leiten die Messwerte in Form eines elektrischen Schaltsignals weiter.

Bitte beachten:

- Das Altern der mechanischen Bauteile beeinträchtigt die Wiederholgenauigkeit.
- Membrandruckschalter benötigen eine hohe Schaltdifferenz zum Ansprechen und brauchen viel Platz.

#### **Kontaktmanometer**

Bis in die 90er Jahre des vorigen Jahrhunderts galt es als Stand der Technik, für die Differenzdruckmessung, etwa zum Überwachen von Filtern oder zum Steuern von Kompressorenstationen, mechanische Kontaktmanometer einzusetzen.

Bitte beachten:

- Um ausreichende Auflösung zu erreichen, sollte der optimale Messbereich nahe am Arbeitsbereich liegen.
- Elektrische Kontaktpunkte führen zu mässiger Wiederholgenauigkeit und aufwendigen Einstellarbeiten der maximal vier nutzbaren Kontakte.

#### **Elektronischer Druckaufnehmer**

Die Kompressoren moderner Kompressorenstationen sollten auf Basis der Druckmessung von elektronischen Druckaufnehmern gesteuert werden, welche die Druckwerte in analoge Signale umwandeln.

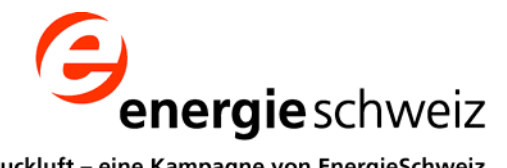

effiziente Druckluft - eine Kampagne von EnergieSchweiz www.druckluft.ch

Bitte beachten:

- Druckaufnehmer mit einem Ausgangssignal von 4 bis 20 mA bieten Kabelbruchsicherheit.
- Liegt das Maximum des Messbereichs nahe dem Bereich der zu steuernden Grössen, ist eine höhere Auflösung zu erzielen.
- Diese sehr robusten und zuverlässigen Systeme zeichnen sich durch ihre hohe Wiederholgenauigkeit ebenso aus wie durch ihre kompakte Bauweise.

#### **Volumenstrommessung**

Die Volumenstrommessung wird zum Nachweis der Förderleistung von Kompressoren und sowohl hinsichtlich des Gesamtluftverbrauches eines Betriebes als auch mit Blick auf Einzelluftverbräuche dezentraler Produktionsstätten eingesetzt.

Dabei ist zu berücksichtigen, dass sich Volumenstromangaben von Kompressoren und Luftverbrauchern auf den Umgebungszustand beziehen, die Messung aber im Druck führenden System vorgenommen wird. Das Umrechnen der Messwerte auf den Umgebungszustand ist mithin erforderlich.

Um ein absolut exaktes Ergebnis zu erhalten, müsste man daher nicht nur den Volumenstrom, die Temperatur und den Druck der Druckluft, sondern auch den atmosphärischen Druck, die atmosphärische Temperatur und die Luftfeuchtigkeit der angesaugten Luft ermitteln (s. Abb. 1). Dies ist unabdingbar beim Leistungsnachweis von Kompressoren.

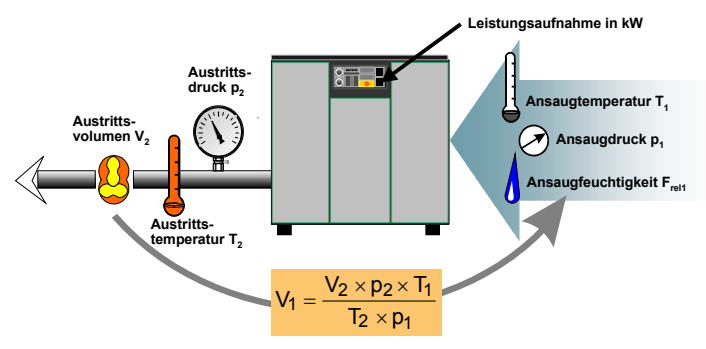

Abb. 1: Messung des Ansaugvolumenstroms

Volumenstrommessungen zur innerbetrieblichen Abrechnung oder beim Planen einer Kompressorenstation rechtfertigen indes den Aufwand der parallelen Messung von Umgebungstemperatur, Feuchtigkeit und atmosphärischem Druck nicht. Wohl aber sollte die Rückrechnung auf die durchschnittlichen Druck- und Temperaturbedingungen am Aufstellungsort erfolgen.

# **Temperatur- und Druckkompensation**

Druck und Temperatur sind in einem Druckluftsystem nur selten konstant. Bei der Luftverbrauchsmessung sind daher neben dem Volumenstrom auch Druck und Temperatur während der Messung zu ermitteln, so dass eine korrekte Rückrechnung des gemessenen Betriebszustandes auf den Umgebungszustand erfolgen kann (siehe Gasgleichung, Abb. 1). Für eine exakte Messung ist dies unerlässlich.

# **Ohne Temperatur- und Druckkompensation**

Mit einer Volumenstrommessung ohne parallele Druckund Temperaturmessung und ohne Rückrechnung über diese Faktoren auf den entspannten Zustand ist lediglich das Ermitteln des geflossenen Betriebsvolumens möglich. Beim Zurückrechnen auf den Umgebungszustand würden sonst während der Messung aufgetretene Schwankungen von Druck und Temperatur zu Fehlern führen.

# *Direkte Messung des Volumen- oder Massenstromes*

Die Staudruckmessung ermöglicht es, den Volumenstrom mit hoher Genauigkeit zu ermitteln. Dabei kann wahlweise eine Venturidüse, eine Differenzdruckblende oder eine Staudrucksonde zum Einsatz kommen (s. Abb. 2).

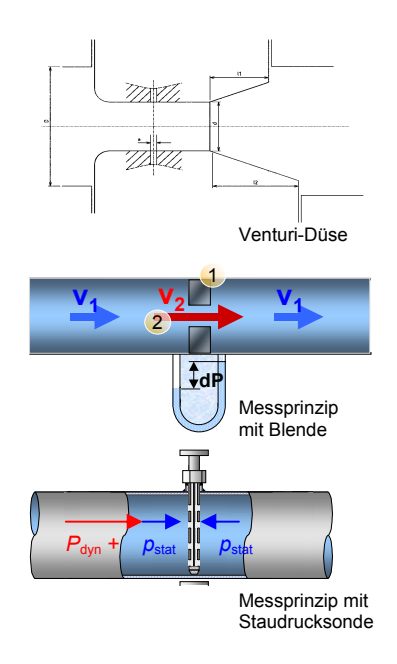

Abb. 2: Staudruckmessung

Bitte beachten:

• Um ausreichende Auflösung zu erreichen, sollte der optimale Messbereich nahe am Arbeitsbereich liegen.

- Elektrische Kontaktpunkte führen zu mässiger Wiederholgenauigkeit und aufwendigen Einstellarbeiten der maximal vier nutzbaren Kontakte.
- Wichtig sind die korrekte Länge der Ein- und Auslaufstrecke, das Einbringen des Messkörpers in das Rohrleitungssystem und die genauen geometrischen Daten des Rohres.
- Achtung: Verschmutzungsgefahr!
- Sinkt der Durchfluss auf unter 10 Prozent des maximalen Messwertes, führt dies zu geringer Messgenauigkeit.

# **Volumetrische Messung**

Volumetrische Messungen sind hochgenaue Messungen, die z. B. zum Bestimmen der Förderleistung von Kompressoren eingesetzt werden. Wichtigste Messgeräte sind Drehkolbengaszähler und Turbinenmessradzähler. Während der Drehkolbengaszähler in einem Messbereich von 10 bis 90 % seines max. Durchsatzvolumens eingesetzt werden sollte, bietet der Turbinenmessradzähler auch im unteren Messbereich hohe Genauigkeit.

Bitte beachten:

- Diese Messgeräte sind wartungsintensive, komplex aufgebaute mechanische Bauteile.
- Keine Überlastfestigkeit (Gefahr bei drucklosem Druckluftnetz).

# **Kalorimetrisch**

Sogenannte Hitzdrahtanemometer können den Volumenstrom als Funktion des Massendurchsatzes in einer Druckluftleitung messen, in dem sie die abgeführte Wärme ins Verhältnis zum durchgesetzten Volumenstrom setzen (s. Abb. 3).

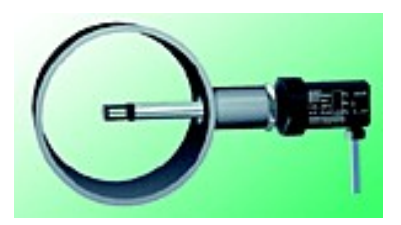

Abb. 3: Kalorimetrische Volumenstrommessung

Bitte beachten:

• Ohne Temperatur- und Druckkompensation gilt: Vom Auslegungspunkt abweichende Temperatur, Feuchtigkeit und Druckschwankungen beeinflussen das Ergebnis stark.

#### **Coriolis Massenstrommessung**

Basiert auf der Ausnutzung der kontrollierten Erzeugung der Corioliskräfte. Diese Kräfte treten dort auf, wo sich translatorische (geradlinige) und rotatorische (drehende) Bewegungen überlagern. Dabei hängt die Grösse der Kräfte von der bewegten Masse und deren Geschwindigkeit und somit vom Massendurchfluss ab (s. Abb. 4).

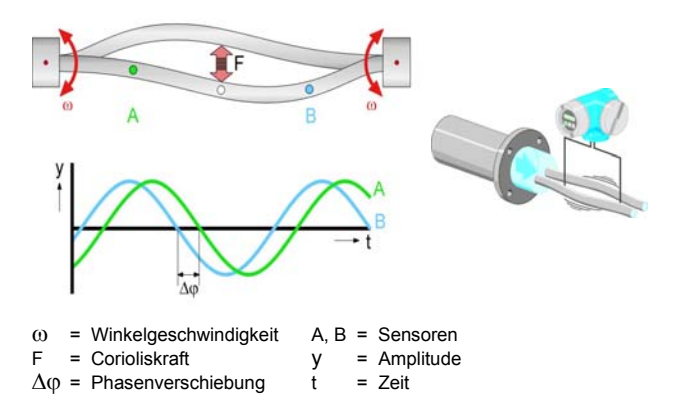

Abb. 4: Coriolis Massenstrommessung

# **Sonstige**

Über die klassischen Methoden der Volumenstrommessung hinaus gibt es heute einige neue Messsysteme.

# **Karmansche Wirbelstrasse**

Die Volumenstrommessung erfolgt auf Grundlage der Karmanschen Wirbelstrasse (s. Abb. 5).

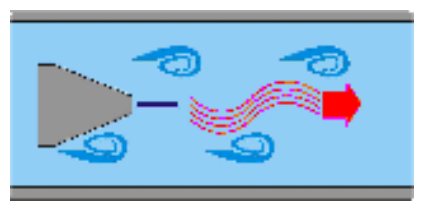

Abb. 5: Karmansche Wirbelstrasse

Ein in einem Druckluftsystem fixierter, exakt definierter Körper erzeugt Wirbel und somit Schwingungen, die sich mit einem Aufnehmer erfassen lassen. Sie variieren analog zu den Änderungen des am Ablenkungskörper vorbeistreichenden Volumenstroms.

Diese Messanordnung hat ähnliche Eigenschaften wie Staudruckmesssysteme.

Bitte beachten:

• Bauseitig ausgelöste Schwingungen in Rohrleitungen können das Messergebnis beeinflussen.

#### **Ultraschallmessung**

Ultraschallmessgeräte, wie sie aus der Gas- und Wassertechnik bekannt sind, haben in Druckluftsystemen noch keine so weite Verbreitung gefunden (s. Abb. 6).

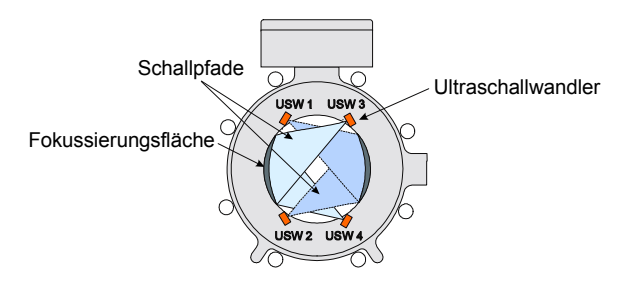

Abb. 6: Ultraschalldurchflussmessung

# *Indirekte Messungen*

Während sich die bisher beschriebenen direkten Messungen zentral als auch dezentral zur Luftverbrauchsmessung in Betrieben und auch zum Bestimmen der Leistungsdaten von Kompressoren einsetzen lassen, dienen indirekte Messungen unter Zuhilfenahme der Kompressoren zum Ermitteln von Luftverbrauchswerten und Verbrauchscharakteristiken kompletter Druckluftsysteme.

# **Digital-Lastzeit-Erfassung der Kompressoren**

Kompressoren mit diskontinuierlicher Regelung werden an einen Datalogger angeschlossen, welcher Vollast, Leerlauf und Stillstandszeiten der Kompressoren erfasst (s. Abb. 7).

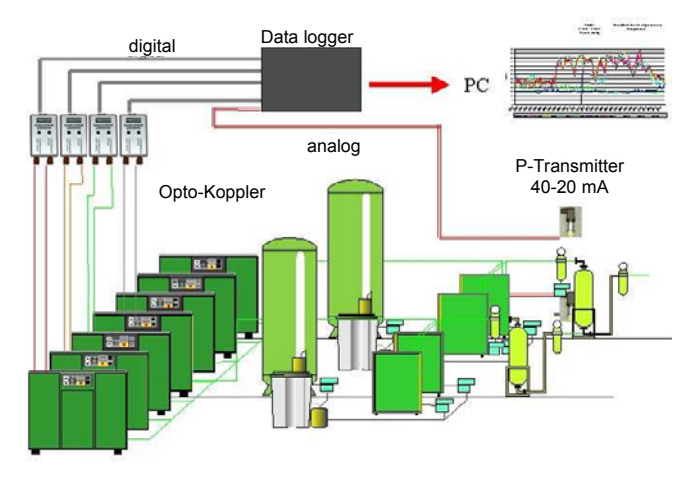

Abb. 7: Digitale Lastzeiterfassung

Nach dem Einlesen dieser Daten in einen Computer lassen sich die Förderleistungen der einzelnen Kompressoren sowie die Gesamtluftverbrauchswerte des Betriebes simulieren.

Bitte beachten:

- Ein Vorteil dieses indirekten Messverfahrens gegenüber direkten Messungen liegt darin, dass nicht nur Informationen über die Luftverbrauchswerte gesammelt werden, sondern dass es auch Daten über Auslastung und Laufverhalten der Kompressoren bereitstellt.
- Geringer Montageaufwand.
- Mindestmesstakt 1 sec, um Verbrauchsspitzen zu erfassen.

#### **Weitere Verfahren**

Einfache Luftverbrauchsmessungen oder Auslastungsmessungen von Kompressoren können auch durch Ablesen der Laststundenzähler und durch Messungen von Kesselentleerungszeiten ermittelt werden.

Bitte beachten:

• Sehr personalintensiv und ziemlich ungenau.

# **Leckagemessverfahren durch Druckmessung**

Mittels eines einfach im Druckluftsystem einzubauenden Drucksensors werden über einen längeren Zeitraum in kurzen Zeitabständen die Drücke gemessen und gespeichert. Hierzu muss das System nicht aufgetrennt werden, eine Kupplung oder ein zölliger Anschluss sind ausreichend.

Die Druckkurven werden anschliessend mittels eines mathematischen Verfahrens derart bearbeitet, dass der Auftraggeber hinterher zu jedem einzelnen Messzeitpunkt genau weiss, wie hoch der Anteil an Leckagen und wie gross der Nutzlastanteil (prozentual) ist. Dies erfolgt durch die Berechnung der Druckabfälle und deren Gradienten, die mittels eines mathematischen Algorithmus eine Idealkurve ergeben. Die Idealkurve wird mit den real gemessenen Kurven verglichen (s. Abb. 8).

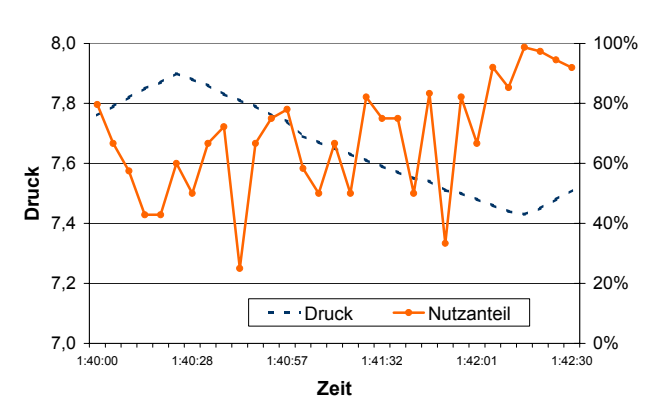

Abb. 8: Leckagemessverfahren bei laufendem Betrieb

Die Ergebnisse sind die relativen Anteile der Nutzlast bzw. der Leckagen zum jeweiligen Zeitpunkt. Werden gleichzeitig die Durchflüsse oder Verdichterlaufzeiten erfasst, lassen sich die relativen Werte in absolute Verluste umrechnen.

Bitte beachten:

• Der Vorteil des Verfahrens besteht darin, dass eine Berechnung der Leckagen während der Betriebsphase möglich ist. Es eignet sich daher besonders für Betriebe mit kontinuierlicher Produktion.

#### **Leckagemessung durch Druckluftbehälterentleerung**

Eine vereinfachte Leckagemessung ist auch über eine Messung mittels Druckbehälter möglich. Hierbei wird der Behälter auf den Maximaldruck, der im Systemdruck benötigt wird, erhöht und die Zeit gemessen, die auf Grund der Leckagen bis zu einem Druckabfall von 1 bis 2 bar vergeht (s. Abb. 9).

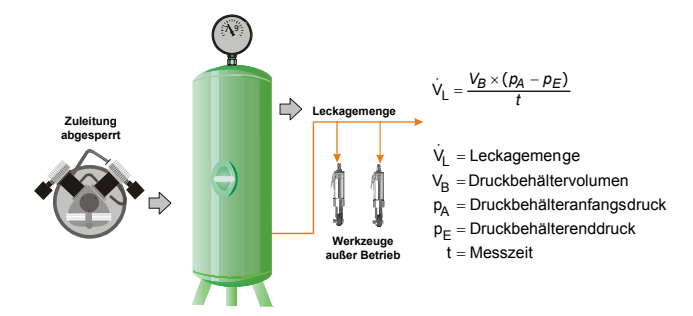

Abb. 9: Leckagemessung durch Druckluftbehälterentleerung

# **Luftqualitätsmessungen nach ISO 8573**

Für exakte Luftqualitätsmessungen ist die Art und Weise der Probenentnahme besonders wichtig.

Wenn in einem Druckluftrohr turbulente Strömung herrscht und zudem besondere Randströmungen vorhanden sind, ist die Probe an einem Ort zu entnehmen, an dem sichergestellt ist, dass sie eine repräsentative und verwertbare Mischung aller Bestandteile der Druckluft enthält. Dies ist nur mit einer sogenannten isoknetischen Probenentnahme (s. Abb. 10) zu gewährleisten.

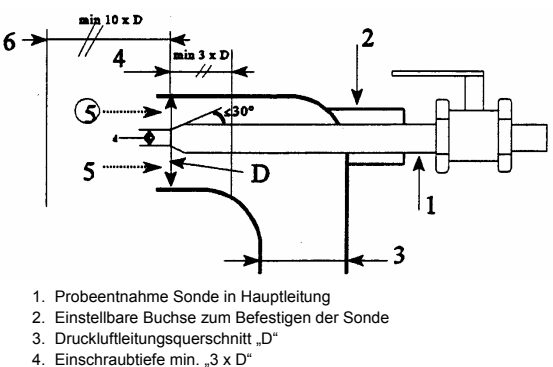

5 Durchflussrichtung

6. Mindestlänge der Einlaufstrecke = 10 x D

Abb. 10: Isoknetische Probeentnahme

Für die einzelnen Schadstoffklassen – etwa nach

- ISO 8573-2: Ölaerosolgehalt
- ISO 8573-3: Wassergehalt
- ISO 8573-4: Partikelgehalt
- ISO 8575-5: Öldampf- und Kohlenwasserstoffgehalt
- ISO 8573-6: gasförmige Verunreinigungen
- ISO 8573-7: mikrobiologische Verunreinigungen

sind jeweils die in den Normen beschriebenen Messsysteme der Entnahmestelle nachzuschalten.

Die Luftqualitäten werden in ISO 8573-1 klassifiziert.

Die Kampagne effiziente Druckluft Schweiz motiviert und unterstützt Betreiber von Druckluftanlagen in der Schweiz bei der Umsetzung von Massnahmen zur Steigerung der Energieeffizienz der Druckluftversorgung. Die Kampagne wird vom Fraunhofer Institut System- und Innovationsforschung geleitet und von Bundesamt für Energie (BfE) und dem Stromsparfonds des Elektrizitätswerks Zürich (ewz) unterstützt. Sie ist eingebunden in das Programm EnergieSchweiz. Mitträger sind die folgenden Unternehmen aus der Druckluftbranche: Airtag, Atlas Copco, Donaldson, Dopag, Kaeser, Oetiker, Prematic, Servatechnik, Vektor.

#### Weitere Informationen finden Sie unter **www.druckluft.ch**

Dieses Infoblatt wurde im Rahmen der Kampagne "Druckluft effizient" erstellt, die zwischen 2001 und 2004 in Deutschland durchgeführt wurde. Diese Kampagne wurde von der Deutschen Energie Agentur (dena), dem Fraunhofer Institut System- und Innovationsforschung (Fraunhofer ISI, Gesamtprojektleitung) und dem Verband Deutscher Maschinen- und Anlagenbau (VDMA) mit Unterstützung des Bundesministerium für Wirtschaft (BMWi) und Industrieunternehmen durchgeführt (http://www.druckluft-effizient.de/kontakt/partner/industrie.php).

© Druckluft effizient / Druckluft Schweiz, Fraunhofer ISI, Karlsruhe, Juni 2006

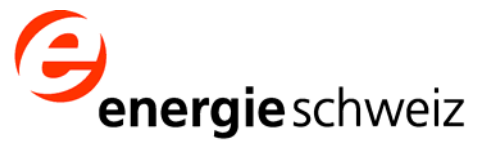

effiziente Druckluft - eine Kampagne von EnergieSchweiz www.druckluft.ch